## **Stationarity**

- This is <sup>a</sup> very important concept in T.S. Most of the theory in T.S. is based on stationarity.
- For *state space models*, we will relax this assumption.
- We have two types of stationarity.
- Second order stationarity: The mean is constant in time and the covariance is <sup>a</sup> function of the difference in time between observations

$$
E(X_t) = \mu; \quad Cov(X_t, X_s) = f(|t - s|)
$$

• Autocovariance function: For <sup>a</sup> second order stationary process, this is defined as

$$
Cov(X_t, X_{t+h}) = Cov(X_t, X_{t-h}) = \gamma(h)
$$

• Strict Stationarity: The probability distribution of  $X_{t_1}, X_{t_2}, \ldots X_{t_n}$  is invariant for any time shift of size  $\delta$ 

$$
p(x_{t_1}, x_{t_2}, \ldots, x_{t_n}) = p(x_{t_1 + \delta}, x_{t_2 + \delta}, \ldots, x_{t_n + \delta})
$$

- Strict stationarity implies second order stationarity. For  $n = 1, p(x_t) = p(x_{t+\delta}),$  then  $E(X_t) = \mu$ . For  $n = 2$ ,  $p(x_t, x_s) = p(x_{t+h}, x_{s+h})$
- The reverse statement is not true except when we have <sup>a</sup> Gaussian process  $X_t$

## Autocovariance and autocorrelation

- The concepts of autocovariance and autocorrelation are key to formulate time series models for stationary processes.
- The main utility of these functions, is that they can help us identify <sup>a</sup> time series process.
- We'll discuss these points further when we introduce ARMA models.
- As before, the theoretical autocovariance of <sup>a</sup> (second order or weak) stationary process  $X_t$  is defined as:

$$
\gamma(h) = cov\{X_t, X_{t+h}\} = E(X_t - \mu)(X_{t+h} - \mu)
$$

•  $\mu$  is the overall mean of  $X_t$ 

- $h$  is a positive integer that represents the "hth-lag".
- By extension, the theoretical autocorrelation function of  $X_t$  is defined in terms of the autocovariance as:

$$
\rho(h)=\gamma(h)/\gamma(0)
$$

- This implies that  $\rho(h)$  is between -1 and 1.
- Alternatively and since we are assumning stationarity, we could replace  $X_{t+h}$  by  $X_{t-h}$  in the above definitions.
- $\gamma(h)$  and  $\rho(h)$  are measures of the dependency between observations separated by h units of time.
- Based on a realization  $x_t$  of a time series process, to estimate the theoretical autocovariance function we use

$$
g_h = \sum_{t=h+1}^n (x_t - \overline{x})(x_{t-h} - \overline{x})/n; \quad h = 0, 1, \dots
$$

- $\overline{x}$  is the sample mean.
- To estimate the autocorrelation function at lag h, we use

$$
r_h = g_h/g_0; \quad h = 0, 1, \ldots
$$

- It is important to realize that  $g_h$  is only formed with  $n - h$  terms divided into n.
- If we use  $n h$  as a divisor instead of n, we could finish with estimated autocorrelations (i.e. values of  $r_h$ ) that are greater than one or less than  $-1$ .
- To visualize the dependencies of  $x_t$  for different lags  $h$ , we use the Correlogram.
- A correlogram is a plot of  $h$  (x-axis) versus its corresponding value of  $r_h$  (y-axis).
- The correlogram may exhibit patterns and different degrees of dependency in <sup>a</sup> time series.
- A "band" of size  $2/\sqrt{n}$  is added to the correlogram because asymptotically  $r_h \sim N(0, 1/n)$  if the data is close to <sup>a</sup> white noise process.
- This band is used to detect *significant* autocorrelations, i.e. autocorelations that are different from zero.

## Example

- 500 simulated observations of a white noise process  $(N(0,1)).$
- Using the function  $\operatorname{acf}$  in R, we may plot the autocorrelation function for different lags.

```
x \leftarrow \text{rnorm}(500)par(mfrow=c(2,2))
lg <- c(25,50,100,200)
for(i in 1:4){acf(x,lag=lg[i])}
mtext("Correlogram for white noise data at
different lags",outer=T)
```
• notice that ocassionally we will have autocorrelations outside the confidence band.

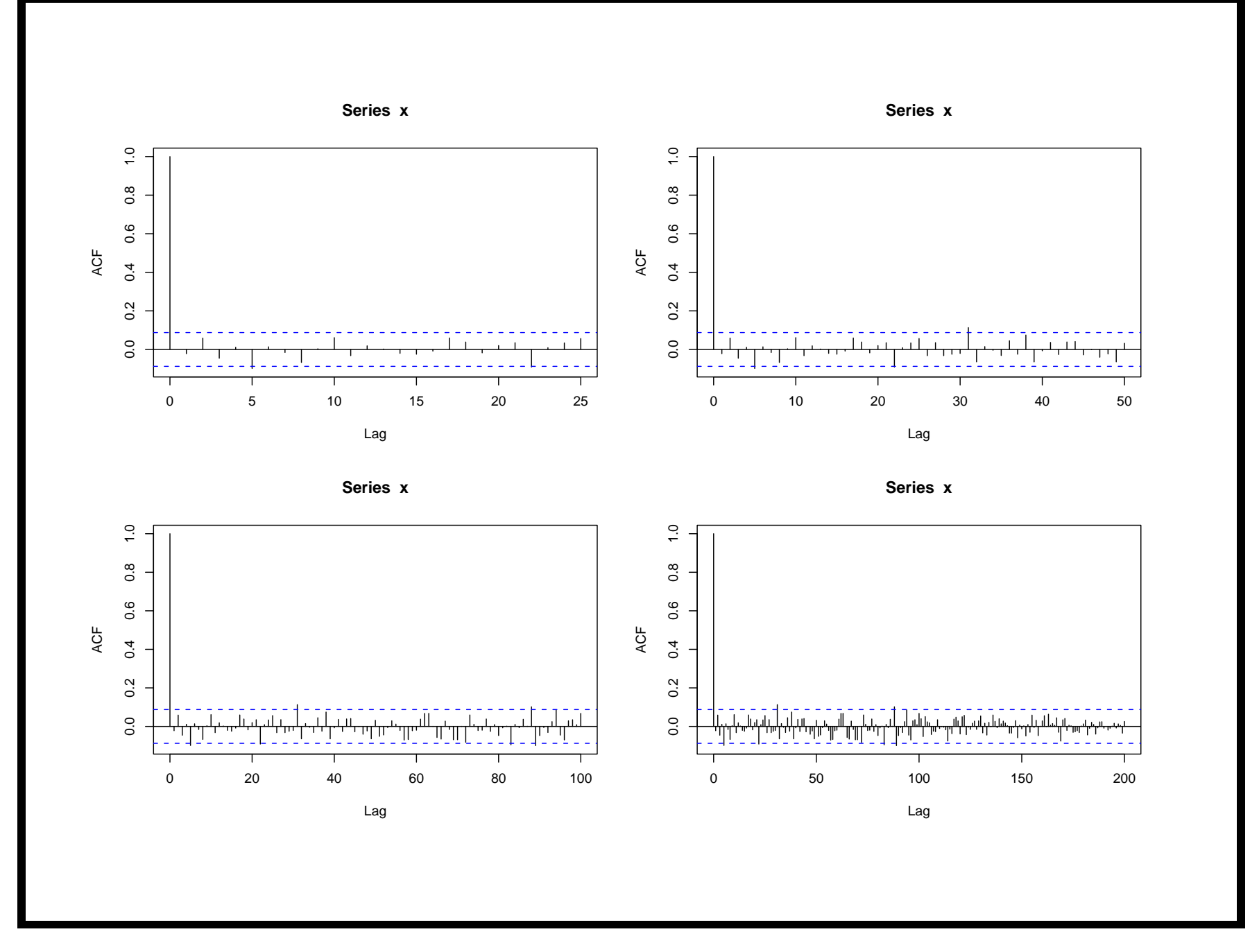

31

## Example

- 400 EEG recordings.
- First we will see the time series plot.
- Picture of the ACF was obtained for lags  $25{,}50{,}100$  and 200.

```
y \leftarrow scan("eeg")y \leftarrow as.ts(y)plot(y,ylab="EEG")
par(mfrow=c(2,2))
lg <- c(25,50,100,200)
for(i in 1:4){acf(y,lag=lg[i])}
mtext("Correlograms for EEG",outer=T)
```
EEG −200 −100 0 100 200  $\mathbf{I}$  $\circ$ 100 Time 200 300 400

33

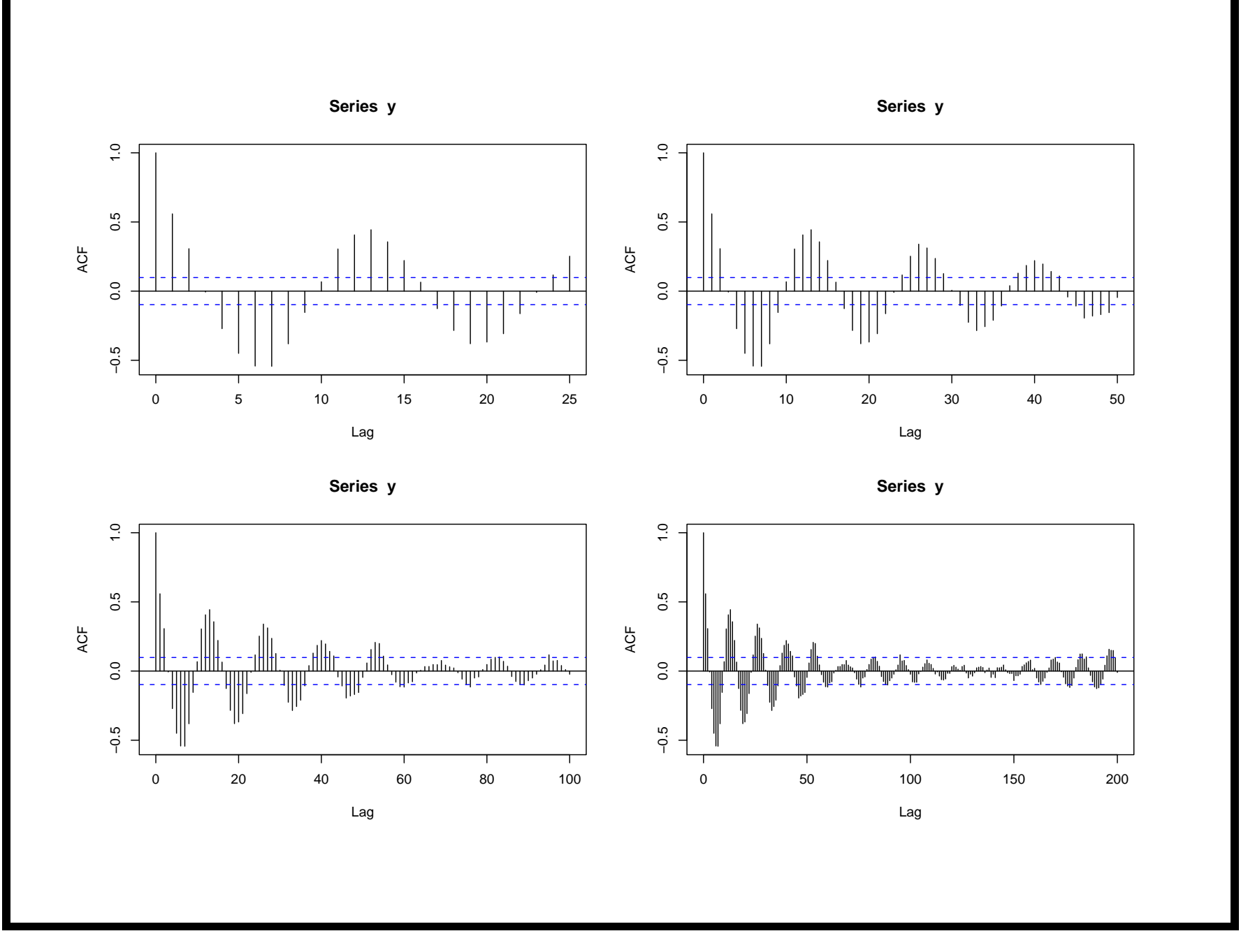

34

- Notice that in this last example, the correlogram exhibits cyclic variation.
- This ACF cyclic variation is the same as for the time series.
- For example, with monthly data if  $r_6$  is 'large' and positive then  $r_{12}$  is 'large' and negative.
- If  $x_t$  follows a sinusoidal pattern,  $r_h$  also follows this pattern.
- For example, if  $x_t = A \cos(\omega t)$  where A is a constant,  $\omega$ is frequency where  $0 < \omega < \pi$ ,

 $r_h \approx cos(h\omega)$